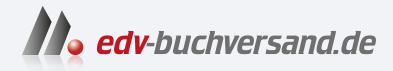

### Dein iPhone 15 Einfach alles können

## DAS INHALTS-VERZEICHNIS **» Hier geht's direkt [zum Buch](https://www.edv-buchversand.de/product/mt-0015/Dein%20iPhone%2015)**

Dieses Inhaltsverzeichnis wird Ihnen von www.edv-buchversand.de zur Verfügung gestellt.

# **Inhaltsverzeichnis**

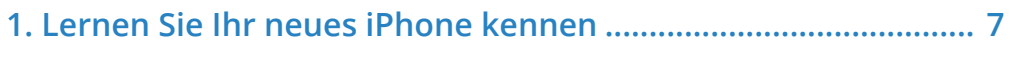

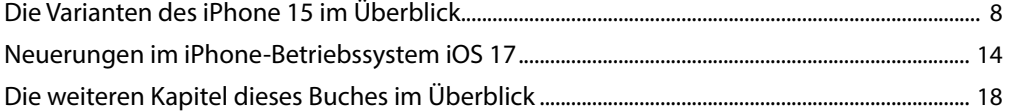

#### 2. Das iPhone 15 einrichten und gekonnt bedienen ................... 23

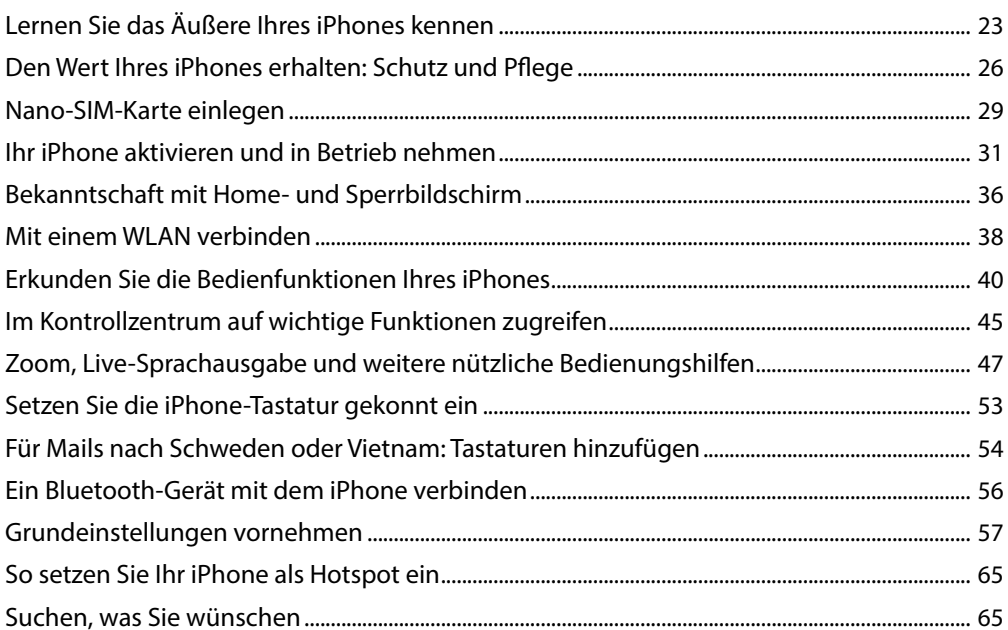

#### 3. Geniale Apps installieren und gekonnt verwalten ................... 69

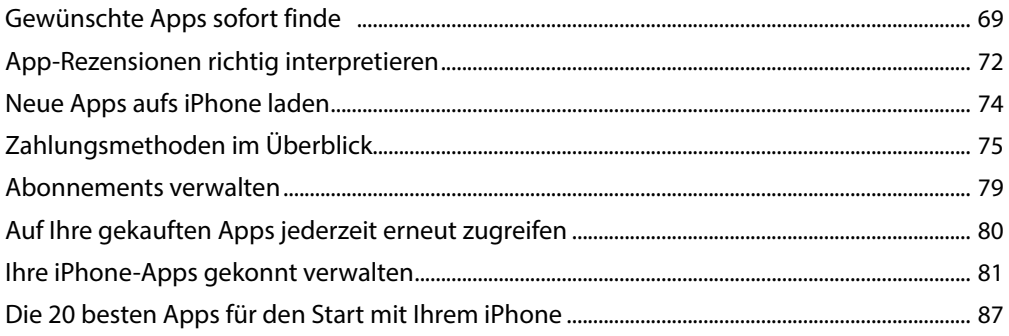

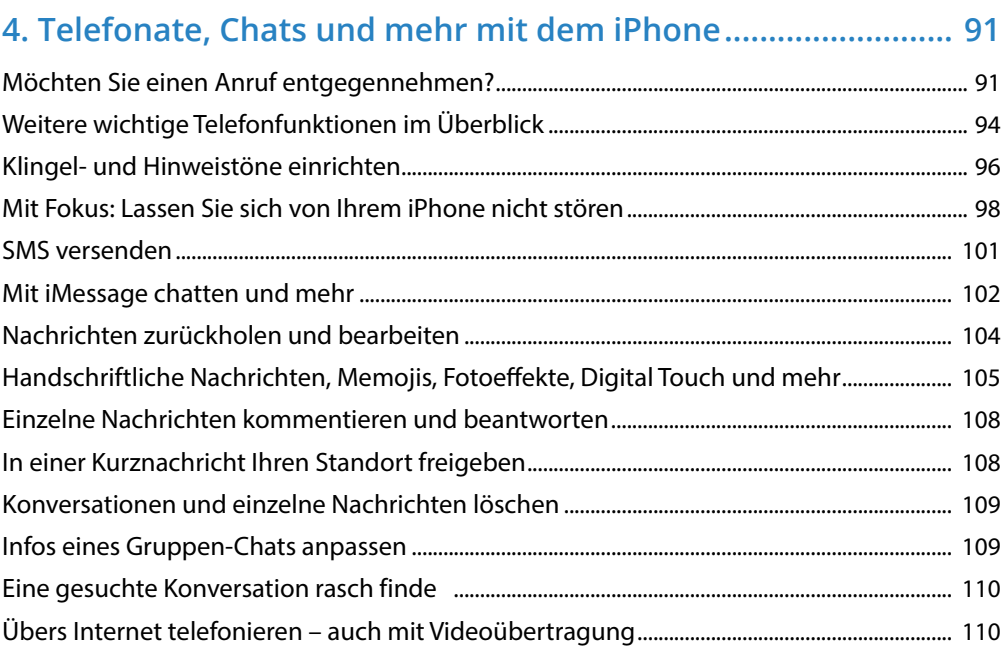

#### **5. Gut organisiert: Kontakte, Termine, Aufgaben und Co......... 115**

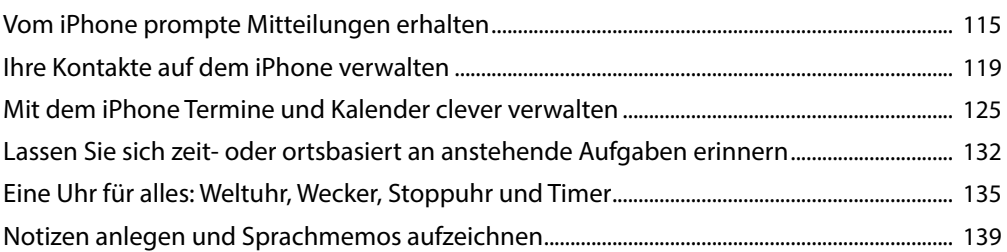

#### **6. Von Siri Aktionen ausführen und Infos ausgeben lassen ..... 145**

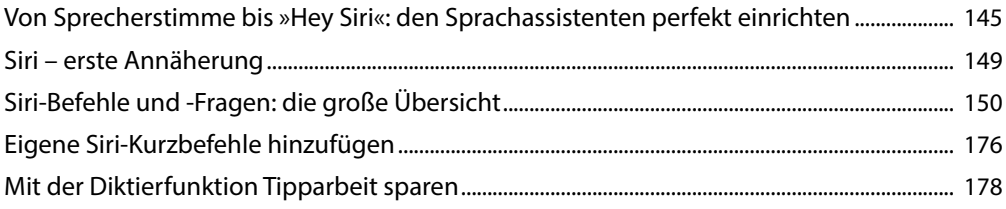

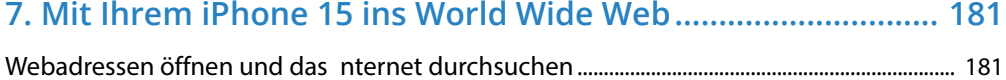

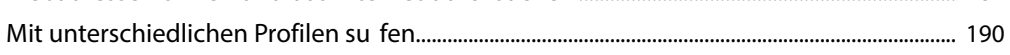

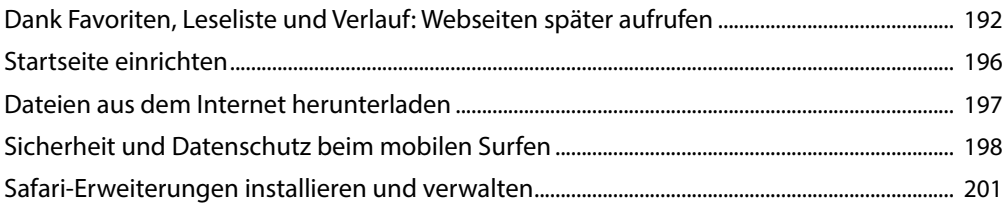

#### 8. E-Mails senden und empfangen mit Ihrem iPhone................ 203

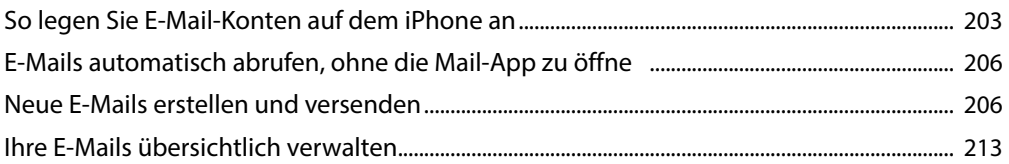

#### 

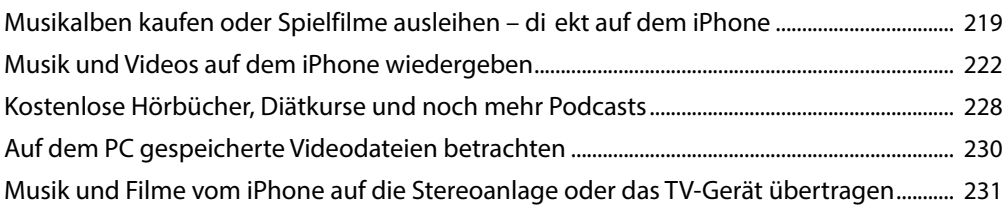

#### 10. Bilder und Videos aufnehmen, bearbeiten, verwalten ......... 237

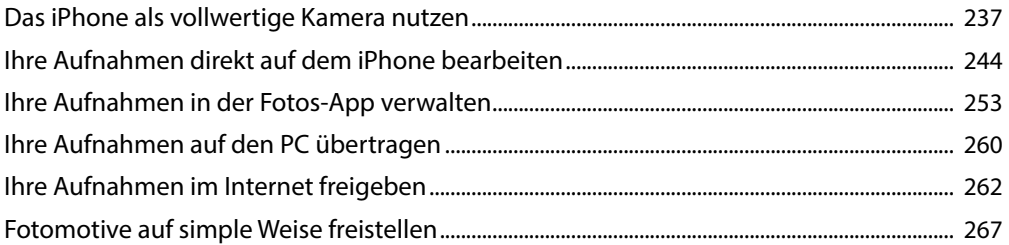

#### 

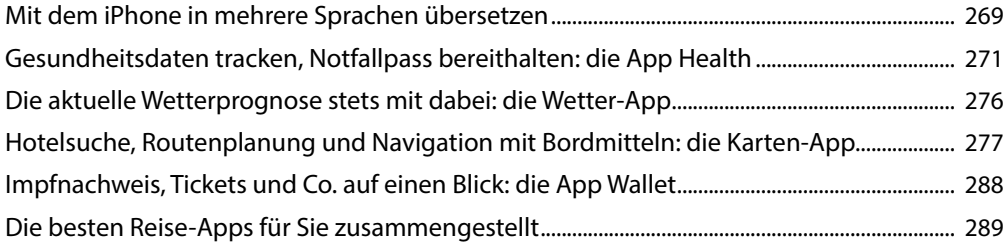

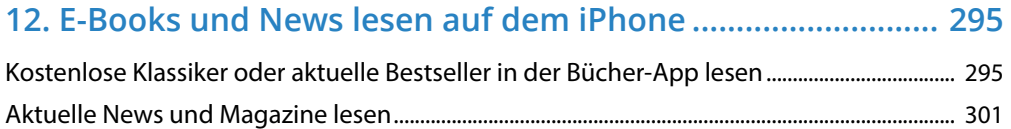

#### **13. Office, Shopping und mehr: Apps, die Sie kennen sollten .................................................. 303**

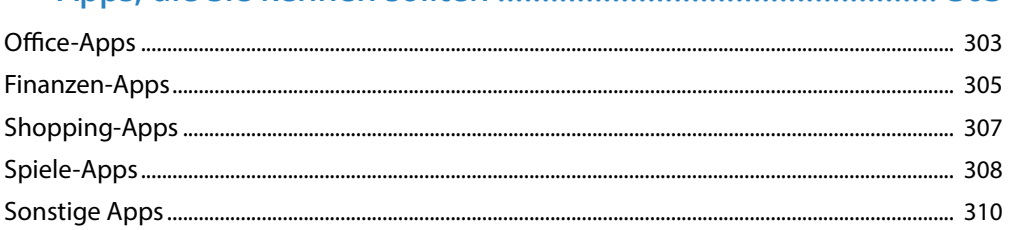

#### **14. Mit iCloud und Co. Daten sichern und austauschen ........... 313**

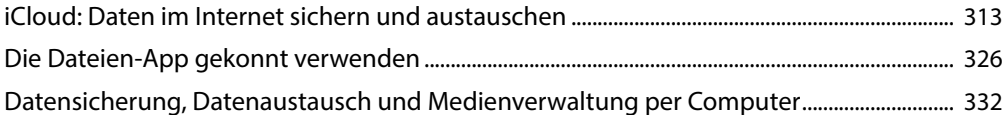

#### **15. Von Akku bis Zurücksetzen: das iPhone-Pflegeprogramm ................................................. 353**

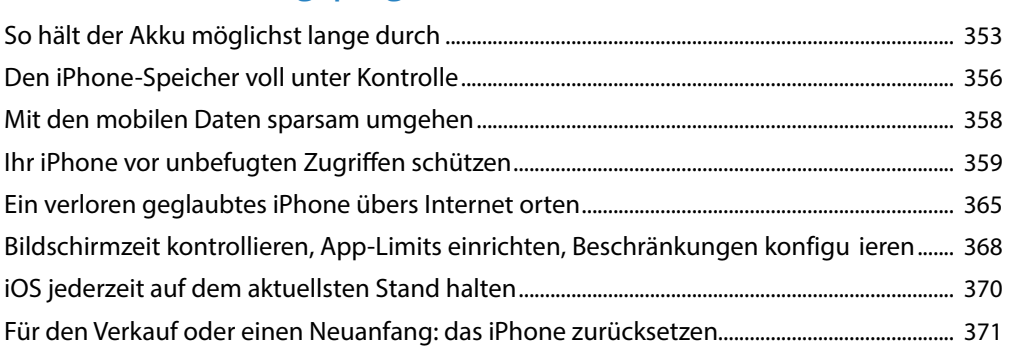

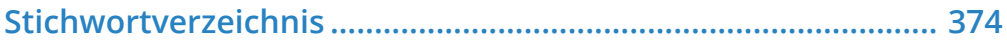